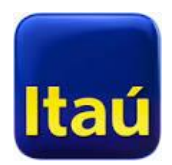

## **Serviço solicitado: Alteração Cadastral – Pessoa Física**

O investidor deverá apresentar a documentação abaixo em qualquer agência do Itaú

## **Checklist:**

## **Apresentar documentos originais ou em cópias autenticadas**

- o Documento de identificação e CPF;
- o Comprovante de residência datado há no máximo 120 dias;
- o Comprovante de conta bancária (Ex: cartão do Banco, extrato bancário ou folha de talão de cheque);
- o Procuração por instrumento público ou certidão da procuração datada há no máximo 24 meses (se aplicável);
- o Documento de identificação, CPF e comprovante de residência recente do procurador (se aplicável).
- o **Informar um e-mail de contato para atualização cadastral.**

OBS: A Gerência de Escrituração poderá exigir mais documentos, caso julgue necessário.

✂----------------------------------------------------------------------------------------------------

## **Uso Interno:**

Caro Gerente,

Por gentileza, efetuar a cópia dos documentos pessoais apresentados e utilizar o carimbo "confere com original" mais o seu carimbo com nome e funcional nos documentos, em seguida gerar protocolo para assinatura do investidor na Estação Administrativa através da rota:

EA > Investimentos > Ações > Acionistas > Serviço Acionista > Formulário (novo) > digite o CPF do acionista > Alteração Cadastral

1) Selecione "X" nas próximas 2 perguntas e clique em prosseguir;

2) **Não preencha a próxima tela com as informações (deixe as informações em branco);**

3) Clique em prosseguir e imprima o formulário de Alteração Cadastral; **apenas para efeito de protocolo;**

4) Abone a assinatura do investidor/representante de acordo com a assinatura do documento de identificação apresentado **com carimbo "visto firmas" mais carimbo com o nome e funcional no novo formulário (anexo no e-mail) de atualização de cadastro PF**;

**5) Encaminhe protocolo e formulário de alteração cadastral assinado e documentos em cópias abonadas (com carimbo de "confere com original" digitalizados para a caixa genérica "Cadastro Escrituracao"**.

**OBS:** Não é necessário enviar a documentação por malote, apenas **e-mail.**

Em caso de dúvidas, por gentileza contatar a Central de Atendimento ao Gerente e verbalizar "Ações Escriturais" ou consultar a circular AS-1.